# **Sisukord**

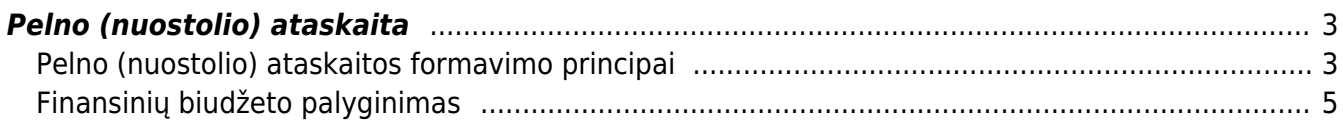

# <span id="page-2-0"></span>**Pelno (nuostolio) ataskaita**

## <span id="page-2-1"></span>**Pelno (nuostolio) ataskaitos formavimo principai**

Pelno (nuostolio) ataskaitą galite susiformuoti. Einame: Finansai – Ataskaitos – Pelno (nuostolio) ataskaita.

 Jeigu norite susiformuoti ataskaitą pagal pajamų ir sąnaudų klases bei palyginti su laikotarpiais, Jums reikia:

- Nusirodote laikotarpį, pvz. 2018 m.
- Nusirodote laiktarpį su kuriuo lyginsite, pvz. 2019 m.

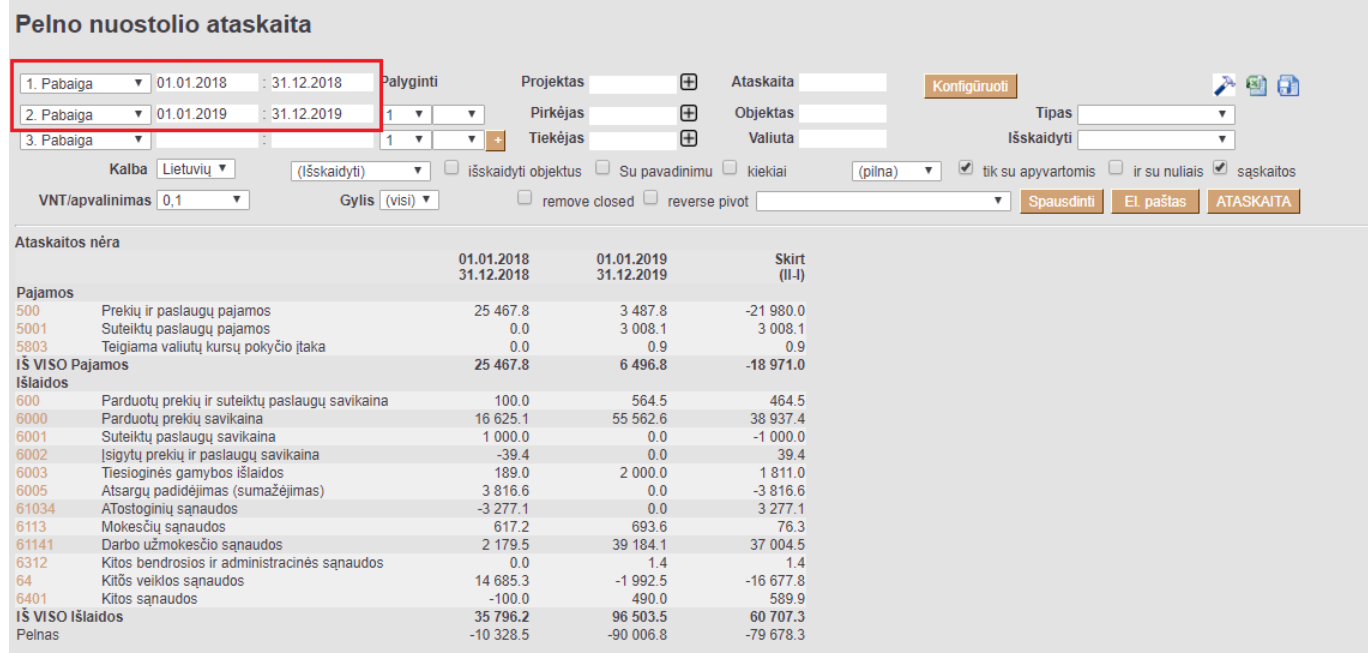

 Jeigu norite susiformuoti ataskaitą, kaip Pelno (nuostolio) ataskaita su pavadinimais, tuomet laukelyje ATASKAITA, pasirenkate sukonfigūruotą Pelno (nuostolio) ataskaitą:

### Pelno nuostolio ataskaita

### Pelno nuostolio ataskaita (detali) Ataskaita PN detali  $\sqrt{01012018}$ Palvointi Projektas  $\mathbb{F}$ 1. Pabaiga  $-31,12,2018$ 入山图目  $\overline{H}$ **Pirkéjas**  $\sqrt{01012019}$  $: 31.12.2019$  $\overline{1}$  $\overline{\phantom{a}}$  $\overline{\mathbf{v}}$ **Ohiektas** Tinas  $\overline{\phantom{a}}$ 2. Pabaiga  $\overline{\phantom{a}}$  $\bigoplus$ Tiekėjas Valiuta lšskaidvti  $\overline{\mathbf{v}}$  $\overline{1}$  $\overline{\phantom{a}}$ 3 Pabaiga Kalba Lietuviu v  $\Box$ išskaidyti objektus  $\Box$  Su pavadinimu  $\Box$  kiekiai  $\overline{\phantom{a}}$  ik su apyvartomis  $\Box$  ir su nuliais  $\Box$  saskaitos (Išskaidvti)  $\overline{\mathbf{v}}$  $(pilna)$ VNT/anvalinimas 0.1  $\overline{\phantom{a}}$ Gylis (visi)  $\overline{\mathbf{v}}$  $\Box$  remove closed  $\Box$  reverse pivot ┳ nti El. pa ATASKAITA s I 01.01.2018 01.01.2019 Skirt 31.12.2018 31.12.2019  $\frac{1}{\ln 2}$ **I PARDAVIMO PA.IAMOS** 25 467.8 3 487.8  $-21980.0$ Prekiu ir paslaugu pajamos Suteiktu paslau  $0.0$ 3 008.1 3 008.1 pajamos IŠ VISO I. PARDAVIMO PAJAMOS 25 467.8 6495.9 -18 971.9 **II. PARDAVIMO SAVIKAINA** Parduotu prekiu ir suteiktu paslaugu savikaina  $1000$ 564.5 464.5 Parduotų prekių savikaina 16 625.1 55 562.6 38 937.4 6001 Suteiktu paslaugu savikaina  $1000.0$  $0.0$  $-1000.0$  $\frac{6002}{6002}$  $0.0$ Įsigytų prekių ir paslaugų savikaina  $-39.4$ 39.4  $1811.0$  $2000.0$ 189.0 Tiesioginės gamybos išlaidos Atsargų padidėjimas (sumažėjimas) 3.816.6  $0<sub>0</sub>$  $-3816.6$ **1Š VISO II. PARDAVIMO SAVIKAINA** 21 691.3 58 127.1 36 435.8 IV.1. Pardavimo .......<br>ATostoginių sąnaudos  $-3277.1$  $0.0$  $3277.1$ IŠ VISO IV.1. Pardavimo  $-3277.1$  $0.0$ 3 277.1 IV.2. Bendrosios administracinės Mokesčių sąnaudos<br>Darbo užmokesčio sąnaudos 617.2 693.6 76.3 39 184.1 37 004.5 2 179.5 LŠ VISO IV.2. Bendrosios administracinės 2796.7 39 877.6 37 080.9 VII. FINANSINĖ INVESTICINĖ VEIKLA  $0.0$  $-1.4$ VII<sub>2</sub> Sanaudos  $0<sub>0</sub>$  $14$  $14$ VIII. IPRASTINĖS VEIKLOS PELNAS (NUOSTOLIAI)  $0.0$  $^{1.4}$  $-160879$  $-1,502,5$ X NFTFKIMAL 14 585 3  $1,502.3$ 16 086.5 XI. PELNAS (NUOSTOLIS) PRIEŠ APMOKESTINIMA  $-14.585$ XIII, GRYNASIS PELNAS (NUOSTOLIAI)  $-14585.3$ 1501.2 16 086.5

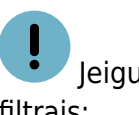

 Jeigu norite 5-6 klasių informaciją žiūrėti išskaidytus pagal objektus, tuomet formuojama su šiais filtrais:

### Pelno nuostolio ataskaita  $\sqrt{01.01.2019}$ 31.12.2019  $\oplus$ **Ataskaita** 入山村田 Palyginti Projektas 1. Pabaiga  $\bigoplus$ Objektas Pirkėjas **Tipas** 2. Pabaiga ī ▼  $\overline{\mathbf{v}}$  $\overline{\mathbf{v}}$  $\boldsymbol{\mathrm{v}}$  $\overline{.}$ ī, Tiekėjas  $\oplus$ Valiuta Išskaidyti 3. Pabaiga 7 Kalba Lietuvių išskaidyti objektus □ Su pavadinimu □ kiekiai dik su apyvartomis ir su nuliais disaskaitos padalinti objektus ▼ Objektas v ATASKAITA VNT/apvalinimas 0,1 Gylis (visi) ▼  $\Box$  remove closed  $\Box$  reverse pivot iti El. p Ataskaitos nėra KAUNAS KAUNAS, ŠIAULIAI KLAIPĖDA ŠIAULIAI, KAUNAS **VILNIUS** IŠ VISO (Trūksta) **DU** Paiamos  $6.8$ Prekių ir paslaugų pajamos 3 3 4 6 0  $0.0$  $35.0$  $0.0$  $0.0$  $100.0$ 3487.8 5001 Suteiktų paslaugų pajamos<br>5803 Teigiama valiutų kursų pokyčio įtaka 2 130.9  $0.0$  $10.2$ 839.6  $0.0$  $0.0$  $27.4$ 3 008.1  $0.0$  $0.0$  $0.0$  $0.9$ 5477.8 6.496.8 IŠ VISO Pajamos  $0.0$  $17.0$ 874.6  $0.0$  $0.0$  $127.4$ Išlaidos Parduotų prekių ir suteiktų paslaugų savikaina 534.5  $300$  $0.0$  $0<sub>0</sub>$  $0.0$  $0<sub>0</sub>$  $0<sub>0</sub>$ 564.5 6000 Parduotų prekių savikaina 54 671.0 684.0 55 562.6  $0.0$ 80.1  $10.0$  $0.0$ 117.6 6003 Tiesioginės gamybos išlaidos<br>6113 Mokesčių sąnaudos  $2000.0$  $0.0$  $0.0$  $0.0$  $0.0$  $0.0$  $0.0$ 2 000.0  $31.9$ 95.8  $0.0$  $0.0\,$ 693.6 547.1  $18.7$  $0.0$ 61141 Darbo užmokesčio sąnaudos<br>6312 Kitos bendrosios ir administracinės sąnaudos 30 911 0 10546 54138  $0<sub>0</sub>$  $0<sub>0</sub>$ 1.804.6  $0<sub>0</sub>$ 39 184.1  $1.4$  $0.0$  $0.0$  $0.0$  $0.0$  $0.0$  $0.0$  $1.4$ 64 Kitõs veiklos sanaudos  $-1.992.5$  $0<sub>0</sub>$  $0<sub>0</sub>$  $0<sub>0</sub>$  $0<sub>0</sub>$  $0<sub>0</sub>$  $0<sub>0</sub>$  $-1992.5$ Kitos sąnaudos 285.2  $110.0$  $100.0$  $0.0$  $-5.3$ 490.0  $0.0$  $0.0$ **IŠ VISO Išlaidos** 86 956.3 1 213.3 5 689.7 685.4  $4.8$ 1836.5 117.6 96 503.5 Pelnas  $-81478.6$  $-1213.3$  $-5672.7$ 189.3  $-4.8$  $-1836.5$  $9.9$  $-90006.8$

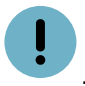

Jeigu norite atsakaitoje sąskaitas apkeisti vietomis su objektai, tuomet formuojama, taip:

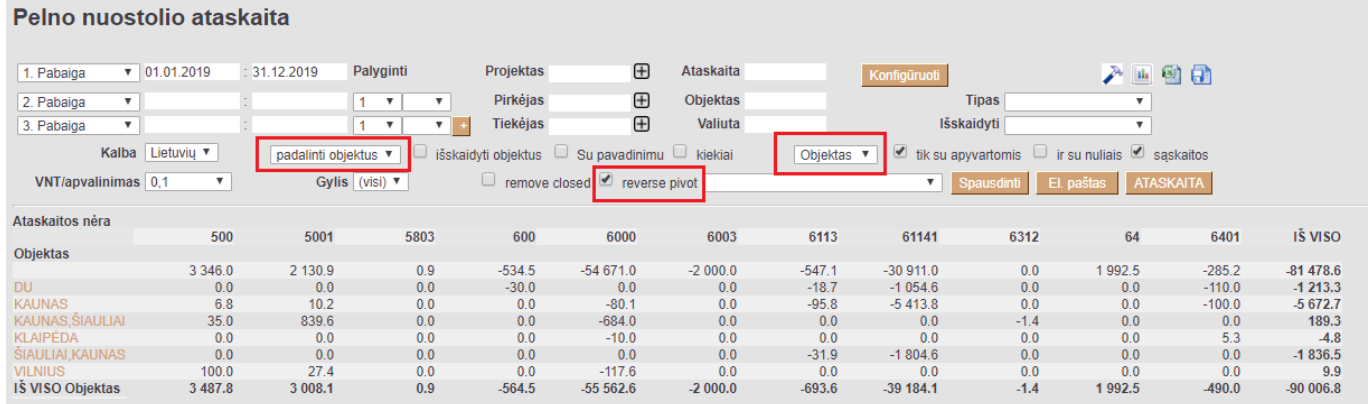

### <span id="page-4-0"></span>**Finansinių biudžeto palyginimas**

Pelno (nuostolio) ataskaitoje yra galimybė palyginti sumas su sukurtais Finansiniais biudžetais. Taip suteikiama galimybė stebėti ar biudžetas buvo įvykdytas.

Ataskaitoje pasirenkate susikurtą kodą, nusirodote laikotarpį kurį stebėsite ir spaudžiate mygtuką ATASKAITA:

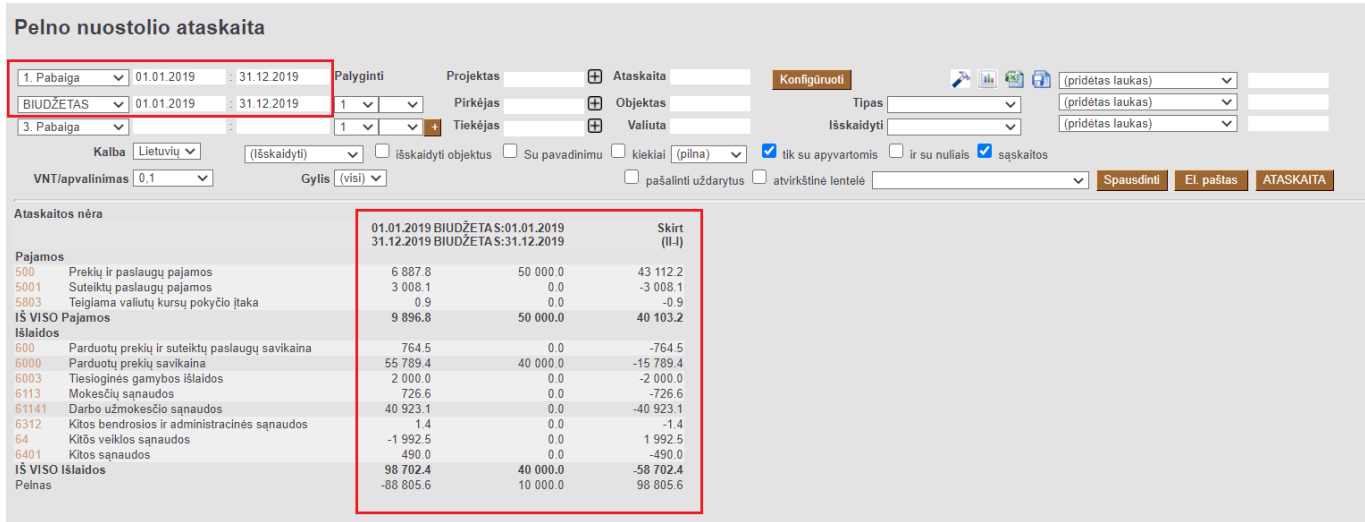

- Pirmame stulpelyje rodomas pajamų ir patirtų išlaidų buh. sąskaitos bei jų sumos.
- Antrame stulpelyje rodomas biudžeto pajamų ir išlaidų sumos.
- Trečiame stulpelyje rodomas I ir II stulpelio skirtumas.

Nuorodos:

### [Balansas](https://wiki.directo.ee/lt/fin_aru_bil)

From: <https://wiki.directo.ee/> - **Directo Help**

Permanent link: **[https://wiki.directo.ee/lt/fin\\_aru\\_kasu?rev=1595427153](https://wiki.directo.ee/lt/fin_aru_kasu?rev=1595427153)**

Last update: **2020/07/22 17:12**

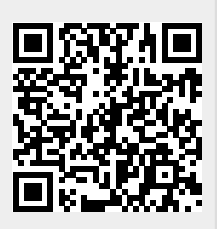